Subject: backup password FF Posted by [Seymour Chinawsky](http://newsgrouponline.com/index.php?t=usrinfo&id=464) on Fri, 18 Nov 2011 08:14:23 GMT [View Forum Message](http://newsgrouponline.com/index.php?t=rview&th=25298&goto=140386#msg_140386) <> [Reply to Message](http://newsgrouponline.com/index.php?t=post&reply_to=140386)

qualcuno mi sa dire come backuppare le pass di FireFox? non voglio usare tool di terze parti, non mi fido sapete quali file vanno salvati?

Subject: Re: backup password FF Posted by [ga.n](http://newsgrouponline.com/index.php?t=usrinfo&id=2286) on Fri, 18 Nov 2011 08:27:31 GMT [View Forum Message](http://newsgrouponline.com/index.php?t=rview&th=25298&goto=140388#msg_140388) <> [Reply to Message](http://newsgrouponline.com/index.php?t=post&reply_to=140388)

Seymour Chinawsky ha detto questo venerd $\tilde{A}$  : > qualcuno mi sa dire come backuppare le pass di FireFox? > non voglio usare tool di terze parti, non mi fido

> sapete quali file vanno salvati?

dipende dal sistema operativo e dalla versione

in ogni caso mozBackup fa tutto lui e puoi criptare i backup con una password (e funziona egregiamente)

--

?"All'uomo intellettualmente dotato la solitudine offre due vantaggi: prima di tutto quello di essere con se stesso e, in secondo luogo, quello di non essere con gli altri."

Subject: Re: backup password FF Posted by [Willy](http://newsgrouponline.com/index.php?t=usrinfo&id=2730) on Fri, 18 Nov 2011 08:31:20 GMT [View Forum Message](http://newsgrouponline.com/index.php?t=rview&th=25298&goto=140391#msg_140391) <> [Reply to Message](http://newsgrouponline.com/index.php?t=post&reply_to=140391)

Il 18/11/2011 09:27, ga.n ha scritto:

> Seymour Chinawsky ha detto questo venerd¬ :

>> qualcuno mi sa dire come backuppare le pass di FireFox?

>> non voglio usare tool di terze parti, non mi fido

>> sapete quali file vanno salvati?

>

> dipende dal sistema operativo e dalla versione

>

> in ogni caso mozBackup fa tutto lui e puoi criptare i backup con una

> password (e funziona egregiamente)

>

Peccato che ogni tanto dia errore nel ripristino :P

Se vuoi continuare ad usarlo in tranquillit $\tilde{A}$  ti consiglio di fare anche una copia completa della cartella del profilo da usare in caso di fallimento di mozbackup.

-- \*Willy\* - \*Contatti\*: http://snipurl.com/contatti

- \* \*FAQ\* di /it-alt.comp.software.mozilla/: http://www.FAQmozilla.org
- \* \*Gratuiki\* Software Free: http://gratuiki.willygroup.org
- \* Guida Gtk+ a puntate: http://goo.gl/mer6a

Subject: Re: backup password FF Posted by [Seymour Chinawsky](http://newsgrouponline.com/index.php?t=usrinfo&id=464) on Fri, 18 Nov 2011 08:36:35 GMT [View Forum Message](http://newsgrouponline.com/index.php?t=rview&th=25298&goto=140392#msg_140392) <> [Reply to Message](http://newsgrouponline.com/index.php?t=post&reply_to=140392)

ga.n ha pensato forte :

> Seymour Chinawsky ha detto questo venerdA-:

- >> qualcuno mi sa dire come backuppare le pass di FireFox?
- >> non voglio usare tool di terze parti, non mi fido
- >> sapete quali file vanno salvati?
- >
- > dipende dal sistema operativo e dalla versione

os winzinne professional FF versione 8.0

> in ogni caso mozBackup fa tutto lui e puoi criptare i backup con una password > (e funziona egregiamente)

non voglio usare tool di terze parti, non mi fido (cit).

Subject: Re: backup password FF Posted by [ga.n](http://newsgrouponline.com/index.php?t=usrinfo&id=2286) on Fri, 18 Nov 2011 08:48:06 GMT [View Forum Message](http://newsgrouponline.com/index.php?t=rview&th=25298&goto=140397#msg_140397) <> [Reply to Message](http://newsgrouponline.com/index.php?t=post&reply_to=140397)

Willy (www.FAQmozilla.org) ha usato la sua tastiera per scrivere :

> Il 18/11/2011 09:27, ga.n ha scritto:

>> Seymour Chinawsky ha detto questo venerd $\mathsf{A}$  :

>>> qualcuno mi sa dire come backuppare le pass di FireFox?

>>> non voglio usare tool di terze parti, non mi fido

>>> sapete quali file vanno salvati?

>>

>> dipende dal sistema operativo e dalla versione

>>

<sup>:</sup>D

>> in ogni caso mozBackup fa tutto lui e puoi criptare i backup con una >> password (e funziona egregiamente) >>

> Peccato che ogni tanto dia errore nel ripristino :P

mai capitato

> Se vuoi continuare ad usarlo in tranquillità ti consiglio di fare anche una > copia completa della cartella del profilo da usare in caso di fallimento di > mozbackup.

per i backup uso macrium reflect cuindi ho sempre le immagini delle partizioni

il file di mozbackup  $\tilde{A}$ " pi $\tilde{A}$ <sup>1</sup> comodo da ripristinare

- dopo il 1 $\hat{A}^{\circ}$  maggio non ci saranno pi $\tilde{A}^{\circ}$  segreti solo qqrq

Subject: Re: backup password FF Posted by [ga.n](http://newsgrouponline.com/index.php?t=usrinfo&id=2286) on Fri, 18 Nov 2011 08:50:19 GMT [View Forum Message](http://newsgrouponline.com/index.php?t=rview&th=25298&goto=140398#msg_140398) <> [Reply to Message](http://newsgrouponline.com/index.php?t=post&reply_to=140398)

Nel suo scritto precedente, Seymour Chinawsky ha sostenuto : > ga.n ha pensato forte :

>> Seymour Chinawsky ha detto questo venerd¬ :

>>> qualcuno mi sa dire come backuppare le pass di FireFox?

>>> non voglio usare tool di terze parti, non mi fido

>>> sapete quali file vanno salvati?

>>

>> dipende dal sistema operativo e dalla versione

> os winzinne professional

> FF versione 8.0

start -> esequie(\*) -> %APPDATA%\Mozilla\Firefox\Profiles\

>> in ogni caso mozBackup fa tutto lui e puoi criptare i backup con una >> password (e funziona egregiamente)

> non voglio usare tool di terze parti, non mi fido (cit). > :D

(\*) non fa ridere

--

mustocazzo, dai un senso alla tua esistenza: sparati nel culo in un ultimo slancio di goduria anale e dolore viscerale. farai un uscita degna di un ricchione decadente e tutti ti ricorderemo per quello che sei: un fesso che ha vissuto male ed  $\tilde{A}$ " morto malissimo.

Subject: Re: backup password FF Posted by [Seymour Chinawsky](http://newsgrouponline.com/index.php?t=usrinfo&id=464) on Fri, 18 Nov 2011 09:20:06 GMT [View Forum Message](http://newsgrouponline.com/index.php?t=rview&th=25298&goto=140400#msg_140400) <> [Reply to Message](http://newsgrouponline.com/index.php?t=post&reply_to=140400) Scriveva ga.n venerd $\tilde{A}$ , 18/11/2011: > Nel suo scritto precedente, Seymour Chinawsky ha sostenuto : >> ga.n ha pensato forte : >>> Seymour Chinawsky ha detto questo venerd $\tilde{A}$  : >>>> qualcuno mi sa dire come backuppare le pass di FireFox? >>>> non voglio usare tool di terze parti, non mi fido >>>> sapete quali file vanno salvati? >>> >>> dipende dal sistema operativo e dalla versione > >> os winzinne professional >> FF versione 8.0 > > start -> esequie(\*) -> %APPDATA%\Mozilla\Firefox\Profiles\ denghiu > > > >>> in ogni caso mozBackup fa tutto lui e puoi criptare i backup con una >>> password (e funziona egregiamente)

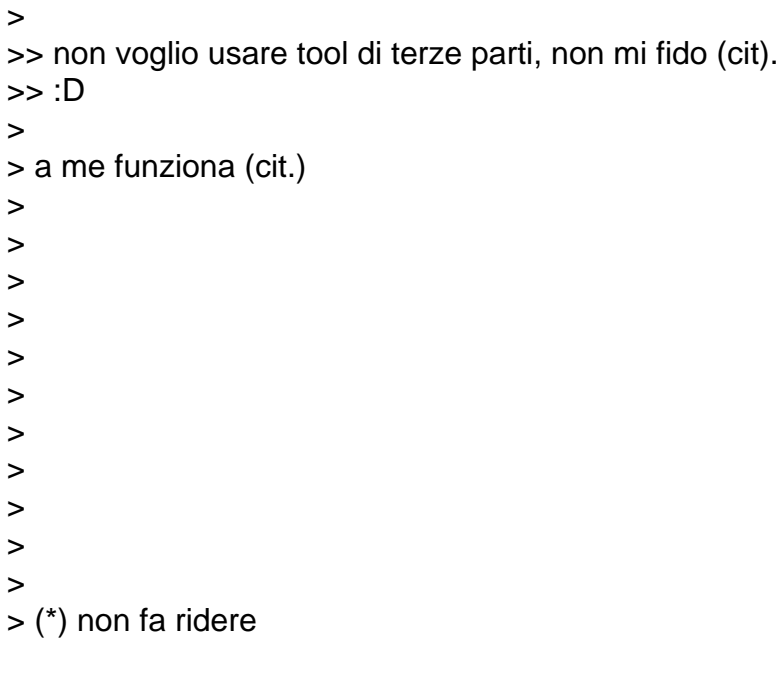

```
:o)
```
## Subject: Re: backup password FF Posted by [Willy](http://newsgrouponline.com/index.php?t=usrinfo&id=2730) on Fri, 18 Nov 2011 15:31:35 GMT [View Forum Message](http://newsgrouponline.com/index.php?t=rview&th=25298&goto=140489#msg_140489) <> [Reply to Message](http://newsgrouponline.com/index.php?t=post&reply_to=140489)

Il 18/11/2011 09:14, Seymour Chinawsky ha scritto:

- > qualcuno mi sa dire come backuppare le pass di FireFox?
- > non voglio usare tool di terze parti, non mi fido
- > sapete quali file vanno salvati?

> >

Una volta bastavano questi: key3.db e signons2.txt nella cartella del profilo

adesso non ne sono sicurissimo (probabilmente il signons non c'Â" piÃ1), magari prova e fai sapere.

--

- \*Willy\* \*Contatti\*: http://snipurl.com/contatti
- \* \*FAQ\* di /it-alt.comp.software.mozilla/: http://www.FAQmozilla.org
- \* \*Gratuiki\* Software Free: http://gratuiki.willygroup.org

\* PuppyLinux â€" Caricare file sfs all'avvio: http://goo.gl/p1EK1

Subject: Re: backup password FF Posted by [Seymour Chinawsky](http://newsgrouponline.com/index.php?t=usrinfo&id=464) on Fri, 18 Nov 2011 17:57:24 GMT Willy (www.FAQmozilla.org) ha usato la sua tastiera per scrivere : > Il 18/11/2011 09:14, Seymour Chinawsky ha scritto: >> qualcuno mi sa dire come backuppare le pass di FireFox? >> non voglio usare tool di terze parti, non mi fido >> sapete quali file vanno salvati? >> >> > > Una volta bastavano questi: > key3.db e signons2.txt nella cartella del profilo > > adesso non ne sono sicurissimo (probabilmente il signons non c'Â" piÂ<sup>1</sup>), magari

> prova e fai sapere.

ho backuppato tutto il profilo

Subject: Re: backup password FF Posted by [Paolo](http://newsgrouponline.com/index.php?t=usrinfo&id=18) on Sat, 19 Nov 2011 06:24:07 GMT [View Forum Message](http://newsgrouponline.com/index.php?t=rview&th=25298&goto=140624#msg_140624) <> [Reply to Message](http://newsgrouponline.com/index.php?t=post&reply_to=140624)

Il 18/11/2011 18.57, Seymour Chinawsky ha scritto:

> Willy (www.FAQmozilla.org) ha usato la sua tastiera per scrivere :

>> Il 18/11/2011 09:14, Seymour Chinawsky ha scritto:

- >>> qualcuno mi sa dire come backuppare le pass di FireFox?
- >>> non voglio usare tool di terze parti, non mi fido
- >>> sapete quali file vanno salvati?

>>>

>>>

>>

>> Una volta bastavano questi:

>> key3.db e signons2.txt nella cartella del profilo

>>

 $\gg$  adesso non ne sono sicurissimo (probabilmente il signons non c' $\tilde{A}$ " pi $\tilde{A}$ 1),

>> magari prova e fai sapere.

>

> ho backuppato tutto il profilo

>

>

e' la cosa migliore secondo me

per recuperare solo le password salvate puoi usare firepassword, se lo lanci quando non sei in rete sei sicuro che non spedira' le tue password su it.test

Page 7 of 7 ---- Generated from [My forum, my way! Il forum dei newsgroup](http://newsgrouponline.com/index.php) by FUDforum 3.0.2